**LabRS**

 $\circ$  frequenze() tabelle di frequenza di un dataset + esportazione in csv tabfreq() tabelle di frequenza con totali e percentuali

- tabcont() tabelle di contingenza con totali e percentuali
- med() mediana anche per fattori ordinati
- nmiss() e nval() numero, rispettivamente, dei casi mancanti e dei casi validi di un vettore o di un dataset

Il pacchetto sarà in forma definitiva quando andrà in stampa il libro \*"Ricerca

sociale con R"\*: al momento è disponibile su GitHub e utilizzabile\*\*.

percent() tabelle percentuali

## Funzioni disponibili (ottobre 2018)

Funzioni di esportazione:

LabRS

Funzioni per le tabelle

devianza(): calcolo della devianza

 $\circ$  expdata() dati in csv exptab() tabelle in csv

esm(): calcolo dell'errore standard della media

 $\circ$  expchart () grafici in immagini

 $##$  Uso

### Installazione

```
# installare devtools
install.packages("devtools", dependencies = TRUE)
# installare il pacchetto
devtools::install_github("agnesevardanega/LabRS")
```
### Trovare la cartella e i file del pacchetto

(per utilizzare gli scripts)

```
system.file("scripts", package = "LabRS") # scripts
system.file(package = "LabRS") # cartella del pacchetto
```
## [Funzioni di R,](https://www.agnesevardanega.eu/wiki/tag/funzioni_di_r?do=showtag&tag=Funzioni_di_R) [Pacchetti](https://www.agnesevardanega.eu/wiki/tag/pacchetti?do=showtag&tag=Pacchetti)

From:

<https://www.agnesevardanega.eu/wiki/> - **Ricerca Sociale con R**

Permanent link: **<https://www.agnesevardanega.eu/wiki/r/labrs?rev=1540107182>**

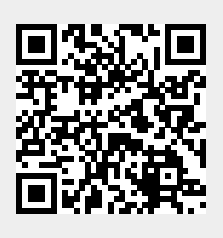

Last update: **21/10/2018 07:33**